## Hunting malware with a chatbot

Rémi Chipaux, @futex90

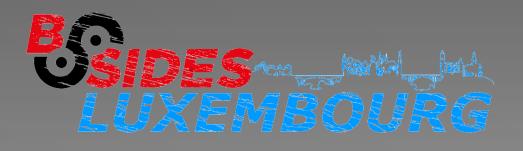

#### \$ whoami

Security consultant at itrust consulting (itrust.lu/malware.lu)
Malware analyst
Penetration tester
CTF player
Zythologue

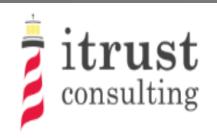

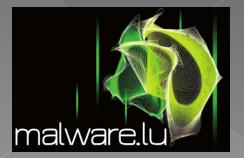

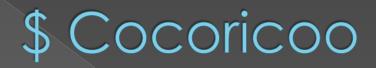

#### Soriz hi'm franch

<Danao> euh, i am french so excuse my langage... <Krost> ^^ <Krost> I'm American so excuse my president.

#### \$ Hunting malware

For fun and curiosity
Understand what attackers are doing
Following the attacks
Find new stuff

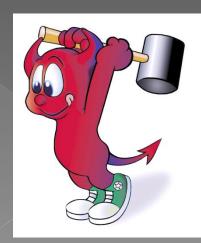

#### \$ Honeypots

# A RaspberryPI Cowrie SSH/Telnet Honeypots Capture commands and malwares

2017-10-13T14:55:34+0200 [CowrieTelnetTransport,3134,95.215.62.81] Command found: echo -e '\x6b\x61\x6d\x63/sys 2017-10-13T14:55:34+0200 [CowrieTelnetTransport,3134,95.215.62.81] Command found: /bin/busybox cat /sys/.m 2017-10-13T14:55:34+0200 [CowrieTelnetTransport,3134,95.215.62.81] Command found: cat /sys/.m 2017-10-13T14:55:34+0200 [CowrieTelnetTransport,3134,95.215.62.81] Command found: /bin/busybox rm /sys/.m 2017-10-13T14:55:34+0200 [CowrieTelnetTransport,3134,95.215.62.81] Command found: rm /sys/.m 2017-10-13T14:55:34+0200 [CowrieTelnetTransport,3134,95.215.62.81] CMD: /bin/busybox echo -e '\x6b\x61\x6d\x63/proc' > /proc/.m; /bin/busybox cat /proc/.m; /bin/busybox rm /proc/.m 2017-10-13T14:55:34+0200 [CowrieTelnetTransport,3134,95.215.62.81] Command found: /bin/busybox echo -e '\x6b\x61\x6d\x63/proc' > /proc/.m 2017-10-13T14:55:34+0200 [CowrieTelnetTransport,3134,95.215.62.81] Command found: echo -e '\x6b\x61\x6d\x63/proc' 2017-10-13T14:55:34+0200 [CowrieTelnetTransport,3134,95.215.62.81] Command found: /bin/busybox cat /proc/.m 2017-10-13T14:55:34+0200 [CowrieTelnetTransport,3134,95.215.62.81] Command found: cat /proc/.m 2017-10-13T14:55:34+0200 [CowrieTelnetTransport,3134,95.215.62.81] Command found: /bin/busybox rm /proc/.m 2017-10-13T14:55:34+0200 [CowrieTelnetTransport,3134,95.215.62.81] CMD: /bin/busybox echo -e '\x6b\x61\x6d\x63/dev' > /dev/.m; /bin/busybox cat /dev/.m; /bin/busybox rm /dev/.m 2017-10-13T14:55:34+0200 [CowrieTelnetTransport,3134,95.215.62.81] Command found: /bin/busybox echo -e '\x6b\x61\x6d\x63/dev' > /dev/.m 2017-10-13T14:55:34+0200 [CowrieTelnetTransport,3134,95.215.62.81] Command found: echo -e '\x6b\x61\x6d\x63/dev' 2017-10-13T14:55:34+0200 [CowrieTelnetTransport,3134,95.215.62.81] Command found: /bin/busybox cat /dev/.m 2017-10-13T14:55:34+0200 [CowrieTelnetTransport,3134,95.215.62.81] Command found: cat /dev/.m 2017-10-13T14:55:34+0200 [CowrieTelnetTransport,3134,95.215.62.81] Command found: /bin/busybox rm /dev/.m 2017-10-13T14:55:34+0200 [CowrieTelnetTransport,3134,95.215.62.81] Command found: rm /dev/.m 2017-10-13T14:55:34+0200 [CowrieTelnetTransport,3134,95.215.62.81] CMD: /bin/busybox echo -e '\x6b\x61\x6d\x63/dev/pts' > /dev/pts/.m; /bin/busybox rm /dev/pts/.m 2017-10-13T14:55:34+0200 [CowrieTelnetTransport,3134,95.215.62.81] Command found: /bin/busybox echo -e '\x6b\x61\x6d\x63/dev/pts' > /dev/pts/.m 2017-10-13T14:55:34+0200 [CowrieTelnetTransport,3134,95.215.62.81] Command found: echo -e '\x6b\x61\x6d\x63/dev/pts' 2017-10-13T14:55:34+0200 [CowrieTelnetTransport,3134,95.215.62.81] Command found: /bin/busybox cat /dev/pts/.m 2017-10-13T14:55:34+0200 [CowrieTelnetTransport,3134,95.215.62.81] Command found: cat /dev/pts/.m 2017-10-13T14:55:34+0200 [CowrieTelnetTransport,3134,95.215.62.81] Command found: /bin/busybox rm /dev/pts/.m 2017-10-13T14:55:34+0200 [CowrieTelnetTransport,3134,95.215.62.81] Command found: rm /dev/pts/.m 2017-10-13T14:55:34+0200 [CowrieTelnetTransport,3134,95.215.62.81] CMD: /bin/busybox echo -e '\x6b\x61\x6d\x63/run' > /run/.m; /bin/busybox cat /run/.m; /bin/busybox rm /run/.m 2017-10-13T14:55:34+0200 [CowrieTelnetTransport,3134,95.215.62.81] Command found: /bin/busybox echo -e '\x6b\x61\x6d\x63/run' > /run/.m 2017-10-13T14:55:34+0200 [CowrieTelnetTransport,3134,95.215.62.81] Command found: echo -e '\x6b\x61\x6d\x63/run' 2017-10-13T14:55:34+0200 [CowrieTelnetTransport,3134,95.215.62.81] Command found: /bin/busybox cat /run/.m 017-10-13T14:55:34+0200 [CowrieTelnetTransport,3134,95.215.62.81] Command found: cat /run/.m

### \$ Kippo graph

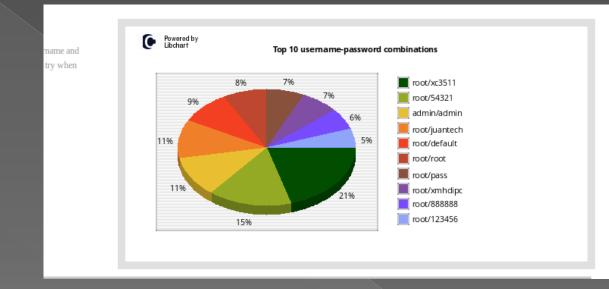

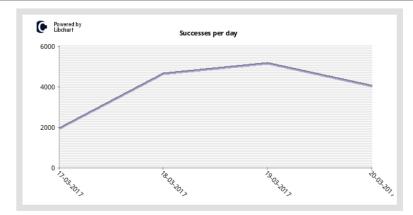

This line chart displays the daily successes on the honeypot system. Spikes indicate successful entries over a weekly period.

Warning: Dates with zero successes are not displayed.

CSV of daily successes

#### \$ Mirai, XorDDos, Gafgyt..

| Leaked Mirai Source Code for Research/IoC Development Purposes                                                  |                        |                            |                 |              |            |                     |  |
|----------------------------------------------------------------------------------------------------|------------------------|----------------------------|-----------------|--------------|------------|---------------------|--|
| 6 commits                                                                                                    | 🛿 1 branch             | branch 🗞 <b>0</b> releases |                 | ntributors   | ₫₂ GPL-3.0 |                     |  |
| Branch: master - New pull requ                                                                                  | est                    |                            | Create new file | Upload files | Find file  | Clone or download - |  |
| 🛔 jgamblin committed on GitHub Merge pull request #30 from peterkshultz/master 🚥 Latest commit c4d9e39 on 7 Jan |                        |                            |                 |              |            |                     |  |
| 🖿 dir                                                                                                    | Trying to Shrink Size  |                            |                 |              |            | 5 months ago        |  |
| loader                                                                                                    | Trying to Shrink Size  |                            |                 |              |            | 5 months ago        |  |
| 🖿 mirai                                                                                                    | Trying to Shrink Size  |                            |                 |              |            | 5 months ago        |  |
| scripts                                                                                                    | Transcribe post to mar | kdown while preserving     |                 |              |            | 5 months ago        |  |
| ForumPost.md                                                                                                    | Transcribe post to mar | kdown while preserving     |                 |              |            | 5 months ago        |  |
| ForumPost.txt                                                                                                   | Update ForumPost.txt   |                            |                 |              |            | 5 months ago        |  |
| LICENSE.md                                                                                                    | Trying to Shrink Size  |                            |                 |              |            | 5 months ago        |  |
| README.md                                                                                                    | Update README.md       |                            |                 |              |            | 5 months ago        |  |
| III README.md                                                                                                   |                        |                            |                 |              |            |                     |  |
| Mirci Dothi                                                                                                    |                        |                            |                 |              |            |                     |  |

#### Mirai BotNet

| Pages (54): 1 2 3 4 5 54 Next »                                                                                                    | ng: 00000000                                                      | Closed   |
|----------------------------------------------------------------------------------------------------|-------------------------------------------------------------------|----------|
| [FREE] World's Largest Net:Mirai Botnet, Client, Echo Loader, CNC source code release                                                                                                    | Thread                                                            | Options  |
| 09-30-2016, 11:50 AM (This post was last modified: 10-01-2016 06:57 PM by Anna-senpai.)                                                                                                    |                                                                   | Post: #1 |
| Lased@HF:]                                                                                                    | Prestige: 18<br>Posts: 247<br>Joined: Jul 2016<br>Reputation: 167 |          |
| Preface<br>Greetz everybody,                                                                                                    |                                                                   |          |
| When I first go in DDoS industry, I wasn't planning on staying in it long. I made my money, there's lots of eyes looking at IOT now, so it's time to GTFO. However, I know every skid and their mama, it's their wet dream to have something besides qbot. |                                                                   |          |
| So today, I have an amazing release for you. With Mirai, I usually pull max 380k bots from telnet alone. However, after the Kreb DDoS, ISPs been slowly shutting down and cleaning up their act. Today, max pull is about 300k bots, and dropping.         |                                                                   |          |
| So, I am your senpai, and I will treat you real nice, my hf-chan.                                                                                                    |                                                                   |          |
| And to everyone that thought they were doing anything by hitting my CNC, I had good laughs, this bot uses domain for CNC. It takes 60 seconds for all bots to reconnect, lol                                                                               |                                                                   |          |

#### \$ Limitations

One honeypot is small
But more, can be hard to follow
Linux malware is easy to reverse (become boring)
A lot of malware to analyse, so it must be automated

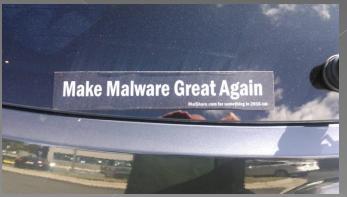

#### \$ Radare2

- Reverse engineering framework
- x86, amd64, arm, mips, \*.\*
- Exploits
- Malware analysis
- Run on Windows, Linux, Mac
- Scripts in python (r2pipe module)

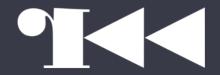

Megabeets\$ r2 --- Welcome to IDA 10.0.

#### \$ Automatisation

#### XorDDOS encrypt is c&c address with a hardcoded xor key

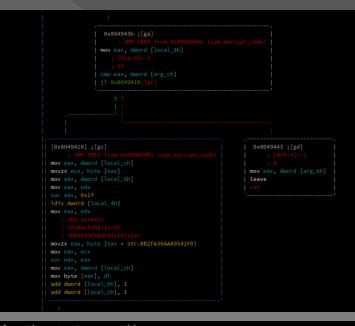

futex@hades:~/prez\$ python test.py xorddos
Warning: Cannot initialize dynamic strings
Ranges are: 0x08048000 0x080d63ec
ns1.hostasa.org:4309 ns2.hostasa.org:4309 ns3.hostasa.org:4309 ns4.hostasa.org:4309/var/run/gcc.pidB
futex@hades:~/prez\$

#### \$ Make Bots Great Again

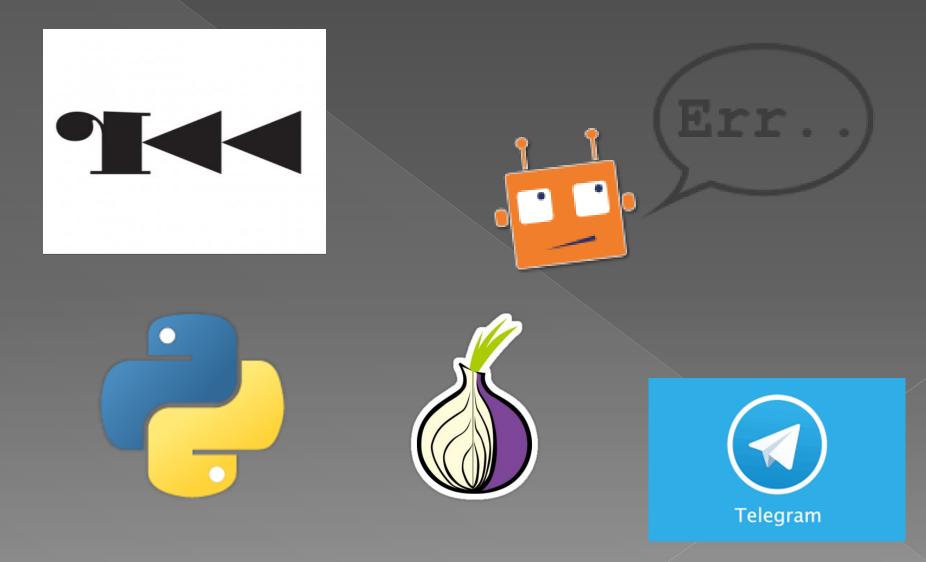

#### \$ First create the bot

You have to deal with @BotFather
 Send /newbot command, you will receive a token

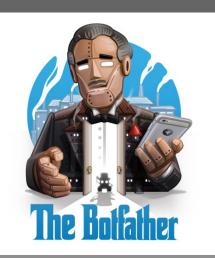

#### \$Errbot

- Easy to install
- Easy to develop plugins in python3
- Supports a lot of chat protocols
  - > Telegram
  - > IRC
  - > HipChat
  - > Slack
  - > XMPP
  - > Gitter ...

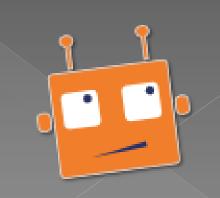

#### \$ Errbot installation

 sudo pip3 install errbot && pip3 install python-telegram-bot && errbot --init
 Config file config.py

BACKEND = 'Telegram'

```
ID = 'BOT_ID'
```

```
BOT_DATA_DIR = r'/home/futex/errbot/data'
BOT_EXTRA_PLUGIN_DIR = '/home/futex/errbot/plugins'
```

```
BOT_LOG_FILE = r'/home/futex/errbot/errbot.log'
BOT_LOG_LEVEL = logging.DEBUG
```

```
BOT_ADMINS = ('MY_TELEGRAM_ID', )
```

```
BOT_IDENTITY = {
'token': ID,
```

```
BOT PREFIX = "/"
```

#### \$ Telegram

Each new sample is notified by the bot
Dowloaded through tor
Automatically uploaded to VirusTotal and linux.huntingmalware.com

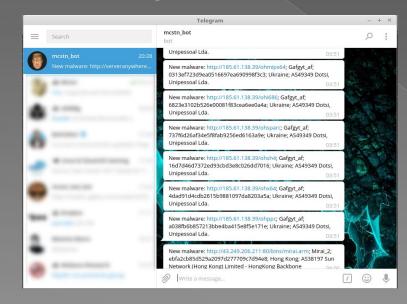

#### \$ Tracker

https://futex.re/tracker/index.php

#### IOC are exported in JSON and CSV format

#### There were 3777 malwares in database.

Exported IOCs in JSON CSV

| -First seen | -URL                            | -Туре     | -Hash                            | -Country    | -AS            |
|-------------|---------------------------------|-----------|----------------------------------|-------------|----------------|
| 2017-10-11  | http://179.228.23.166:8839/.i   | Hajime_B2 | e0a6cdedc313b68456befbe0cc376a29 | Brazil      | AS27699        |
| 06:56:32    |                                 |           |                                  |             | TELEFNICA      |
|             |                                 |           |                                  |             | BRASIL S.A     |
| 2017-10-11  | http://14.54.140.40:38277/.i    | Hajime_B2 | e0a6cdedc313b68456befbe0cc376a29 | Republic of | AS4766 Korea   |
| 06:46:35    |                                 |           |                                  | Korea       | Telecom        |
| 2017-10-11  | http://220.133.109.123:60428/.i | Hajime_B2 | e0a6cdedc313b68456befbe0cc376a29 | Taiwan      | AS3462 Data    |
| 06:44:47    |                                 |           |                                  |             | Communication  |
|             |                                 |           |                                  |             | Business Group |
| 2017-10-11  | http://177.103.196.182:15225/.i | Hajime_B2 | e0a6cdedc313b68456befbe0cc376a29 | Brazil      | AS27699        |
| 04:41:47    |                                 |           |                                  |             | TELEFNICA      |
|             |                                 |           |                                  |             | BRASIL S.A     |
| 2017-10-11  | http://179.98.237.6:15565/.i    | Hajime_B2 | e0a6cdedc313b68456befbe0cc376a29 | Brazil      | AS27699        |
| 04:18:12    |                                 |           |                                  |             | TELEENICA      |

#### \$ Malware reversing

- Malware plugin can identify and reverse some samples
- Easy to add new malwares supported

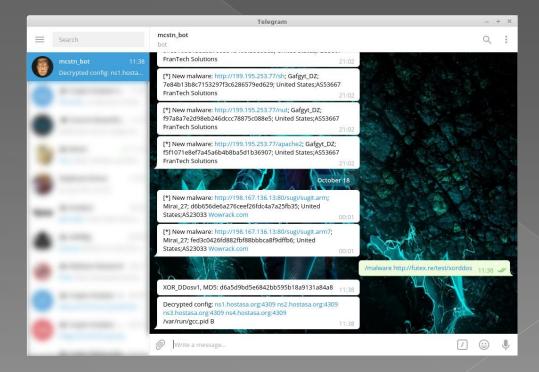

#### \$ Unpacking

Unpack plugin can extract the sample
 Easy to add new packer supported (but can be hard to code and detect ...)

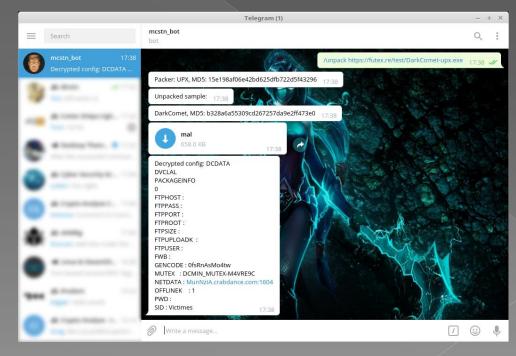

## \$ Functionalities

| Command    | Description                    |
|------------|--------------------------------|
| /malware   | Extract malware configuration  |
| /unpack    | Unpack the sample              |
| /yara      | Yara check                     |
| /shodan    | Shodan search                  |
| /ip        | Give informations about the IP |
| /vt        | Return virustotal results      |
| /urlquery  | Urlquery search                |
| /gse_find  | Google custom engine search    |
| /unshorten | Unshorten a URL                |

#### \$ To improve

Download directly from the chat room
More supported packers and malware
Autoreversing through a Windows VM
Integrating into a SIEM?
Sharing samples to MISP

# \$ Ideas, questions ?

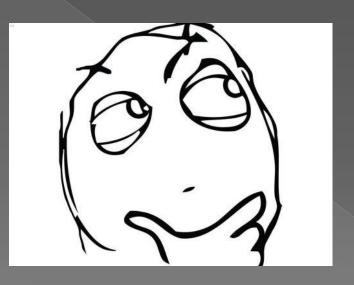

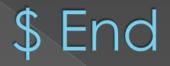

# Thanks to Maxime Morin @maijin and radare errbot cowrie dev teams And you

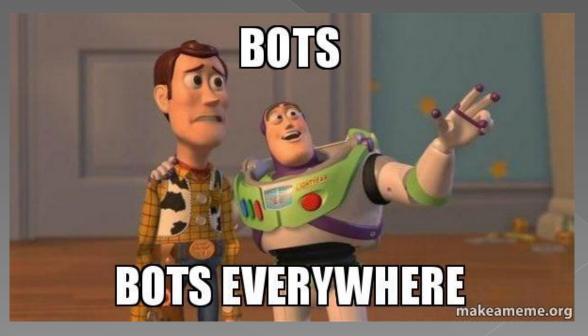

#### \$ references

- https://github.com/micheloosterhof/cowrie
- https://github.com/errbotio/errbot
- <u>https://github.com/radare/radare2</u>
- https://github.com/radareorg/cutter